#### **Descriptions**

Humidity & Temperature transmitters are designed for environment monitoring and controlling in industrial, commercial and other buildings. These transmitters can be used for indoor air temperature and humidity monitoring in various industrial plant, clean room, lab, machine room, office and commercial building, airport, station, library and stadium. The modbus interface is documented and integrator friendly. They also have transducer outputs for connecting as analog inputs to all popul control system's. Various models are available: Duct Mount, Wal Mount, Room Mount and 2 meter cable. BACnet MS/TP and Modbus RTU protocols over RS485, with an ethernet port.

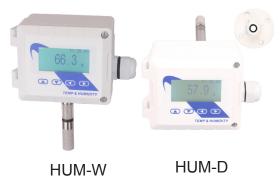

### **Highlights**

- High performance digital sensors and circuits, ensure accurate measurement and temperature compensation
- Good long term stability and reliability
  100% field changeable sensors, no re-calibration needed
  - Fast response
- Multiple output signals selectable: 4-20mA, 0-5V or 0-10V
- Display in degrees Fahrenheit or Celsius (connection to Modbus)
- HUM-C is same as HUM-W but with extended cable to connect the sensor
  - Featured as pluggable sensor pipe
- Dew point and enthalpy can be configured by register list
- BACnet MS/TP and Modbus RTU protocols over RS485, with an ethernet port.

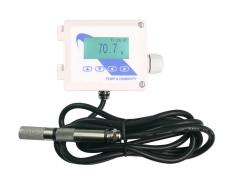

**HUM-C** 

#### **Specifications**

| •                          |                                       |                                   |
|----------------------------|---------------------------------------|-----------------------------------|
| General                    |                                       |                                   |
| Power                      | 15 to 24V AC or DC, ±10%              |                                   |
| <b>Current Output Load</b> | < 500Ω                                |                                   |
| Display                    | LCD screen for wall outdoor / room m  | ount and duct mount               |
| Display Resolution         | 0.1°C, 0.1% RH                        |                                   |
| Temperature Limit          | -30~70°C, 0~95% RH(Non condensir      | ng)                               |
| Plastic Housing            | Flammability rating UL 94HB           |                                   |
| Connector                  | UL File E365137, Vol. 1               |                                   |
| Protection                 | IP65, outdoor rated for duct and wall | mount models; IP30 for room mount |
|                            | Relative Humidity                     | Temperature                       |
| Sensor                     | Capacitance polymer                   | 10K internal                      |
| Range                      | 0~100% non condensing                 | -30~70°C(-22~158°F)               |
| Output                     | 4-20mA, 0-5V or 0-10V, RS 485         | 4-20mA, 0-5V or 0-10V, RS 485     |
| Accuracy                   | 5% RH (25°C, 20~80% RH)               | < ±0.5°C @ 25°C                   |
| Hysteresis                 | < ±1% RH                              |                                   |
| Response time              | < 10s (25°C, in slow air)             |                                   |
| Drift                      | < ±0.5% RH / year                     |                                   |

#### Note:

1. The default setting for the transducers is 0 to 10V, over the range 0 to 100 Degrees C. If you're using the 10V transducer output signal, the sensor needs to be powered with at least 15V AC or DC. 2. For application not using the 10V transducer output signal, using 4-20ma signal, 0-5V transducers, or Modbus/Ethernet only, in this case you can use 12V AC or DC.

### **Approvals**

| Plastic Enclosure | PA66 UL 94 V0 file E194560        |
|-------------------|-----------------------------------|
| Connectors        | PA66 UL 94V0 file E3651 37        |
| PCB               | FR-4 Epoxy Glass Cloth UL E360179 |

#### **Part Number Scheme**

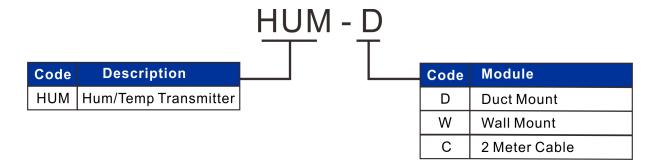

#### **Dimensions**

#### HUM-D/W

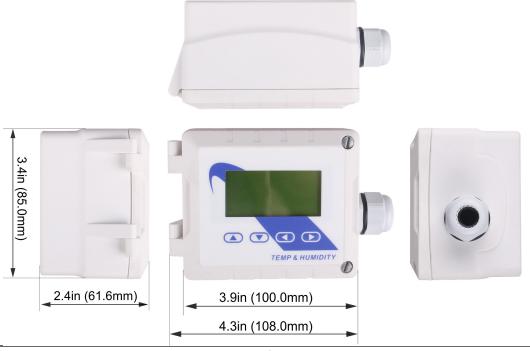

## **Installation Mounting**

#### **HUM-D & HUM-W**

- a turn till it pops out.
- 1) Unfasten the slotted screw on the 2) There are three small holes, indicated with the red arrows, inside the box. enclosure. Turn the slotted screw ½ Use these holes to fasten the unit to the wall with self tapping screws.

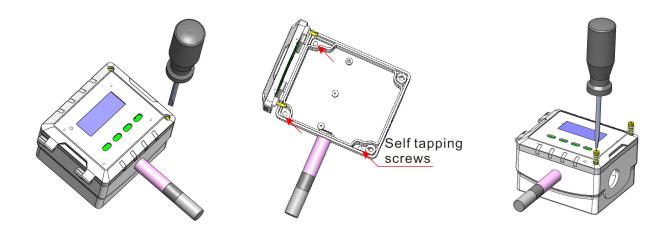

## **Register List**

#### **Modbus**

Humidity/Temp Transmitter w/Bacnet uses MODBUS protocol to communicate with others.Below is the register list.

| Address | Register and Description                                                                        |
|---------|-------------------------------------------------------------------------------------------------|
| 6       | Address. Modbus device address                                                                  |
| 15      | Baudrate. 0=9.6kbaud, 1=19.2kbaud 2=38.4kbaud 3=57.6kbaud 4=115.2kbaud                          |
| 21      | Protocol switch. 3 = MODBUS,0=Bacnet MSTP.                                                      |
| 100     | Room temperature reading in DegF. Can also write to this register for single point calibration. |
| 373     | Relative humidity reading in percentage, the same to register 304                               |
| 482     | Dew point in unit C                                                                             |
| 490     | Enthalpy of the air, [kJ/kg]                                                                    |
| 538     | Light sensor value. The resolution is 0.1 lux;                                                  |
|         |                                                                                                 |

#### **Bacnet**

Humidity/Temp Transmitter w/Bacnet also uses Bacnet protocol to communicate with others.Below is the register list.

| Variable | Variable and Description                                                   |
|----------|----------------------------------------------------------------------------|
| 3        | Modbus ID                                                                  |
| 8        | Uart BaudRate.0=9.6kbaud, 1=19.2kbaud 2=38.4kbaud 3=57.6kbaud 4=115.2kbaud |
| 10       | Protocol                                                                   |
| 12       | Dew point                                                                  |
| 15       | Enthalpy                                                                   |
|          |                                                                            |
| Input    | Input and Description                                                      |
| 1        | Temperature                                                                |
| 2        | Humidity                                                                   |
| Output   | Output and Description                                                     |
| 1        | Analog output1                                                             |
| 2        | Analog output2                                                             |

<sup>\*</sup>For more register list details,please downloaded an excel spreadsheet (03ModbusBacnetRegisterList. xls) at the following link: <a href="http://tinyurl.com/ybaj9d3u">http://tinyurl.com/ybaj9d3u</a>

### **Stucture Graphic**

### \*Ethernet Port

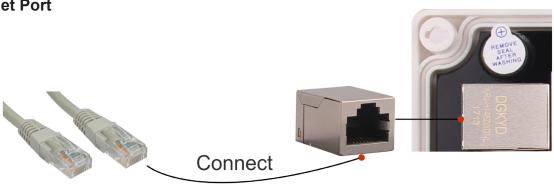

Standard Ethernet Cable

#### Ethernet Implementation:

A family of computer networking technologies commonly used in local area networks (LANs) and metropolitan area networks. Ethernet has largely replaced competing wired LAN technologies such as token ring, FDDI and ARCNET. Features such as the 48-bit MAC address and Ethernet frame format have influenced other networking protocols. The primary alternative for some uses of contemporary LANs is Wi-Fi, a wireless protocol standardized as IEEE 802.11.

#### **HUM-D & HUM-W**

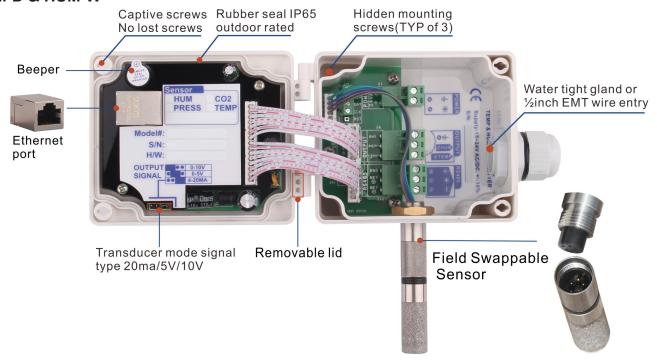

## **Wiring Diagram**

The diagram below shows the wiring for the usual transducer mode of operation for the humidity / temperature transmitter. The transducer outputs connect to a master controller using the traditional analog output signals, 0-5V, 0-10V, 4-20mA.

HUM-D & HUM-W Rev 25

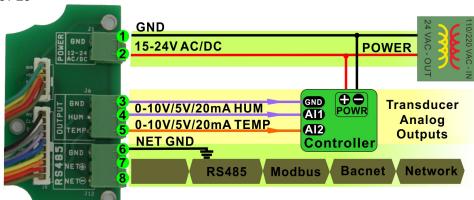

HUM-C

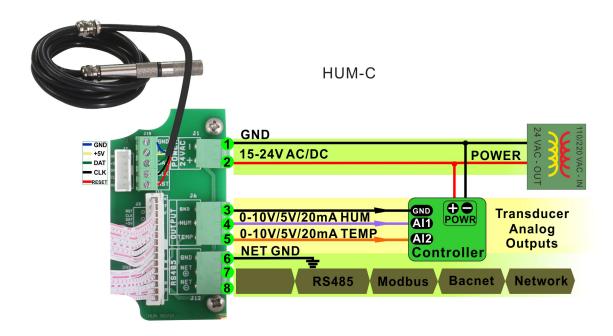

### **Output Jumper Settings**

In this mode the device acts as a traditional transducer where it sends out three analog signals, all you need to do is to set this one single jumper to the appropriate signal type: 4-20mA, 0-10V, or 0-5V.

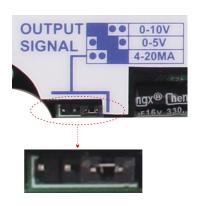

## **T3000 Operation**

- 1. Connect HUM to PC by RS485.
- 2. Open T3000 and it show the following view.

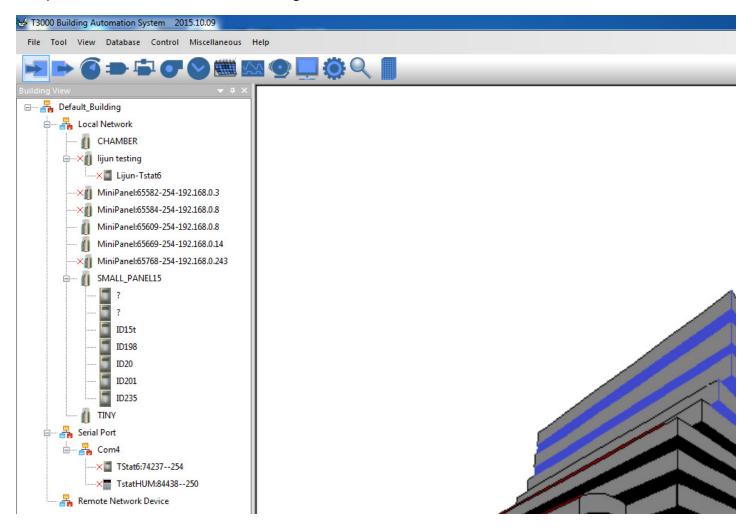

3. Click the button to scan, the following view will appear and close it as the picture shows.

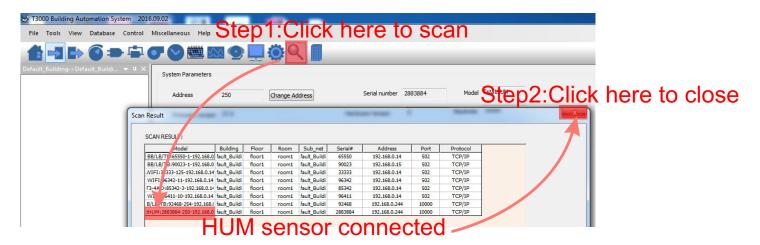

4. Click the HUM log and it will show all the information.

In input setting view, there are temperature, humidity and dew point. In output setting view, when you click the humidity, an arrow appears, you can choose humidity or dew point.

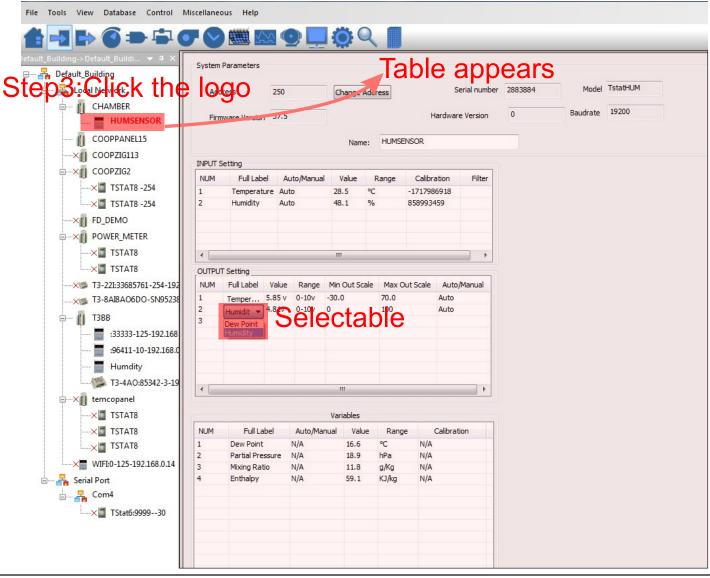

#### T3000 calibration

The picture shows T3000 calibration of HUM.Do as the follows: You can click to change value or calibration, also to choose User Table or Factory Table:

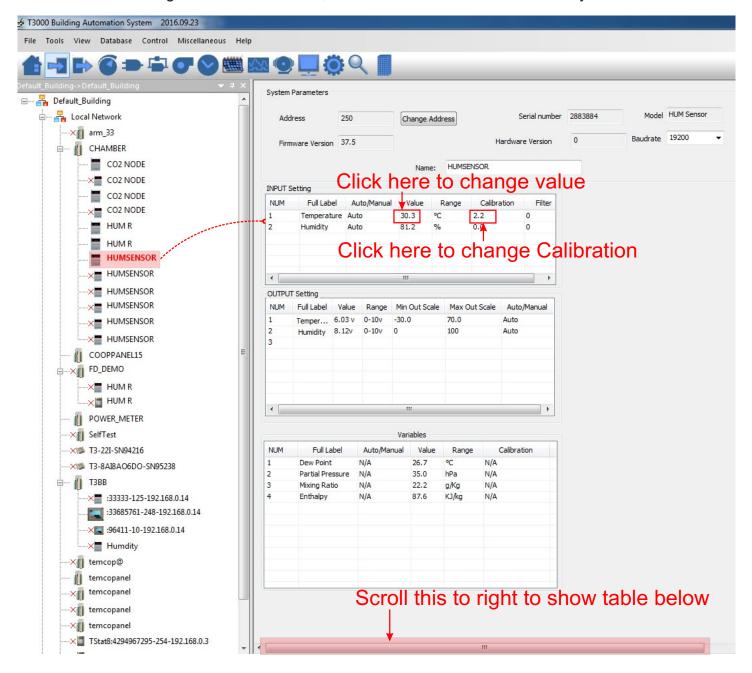

### T3000 calibration

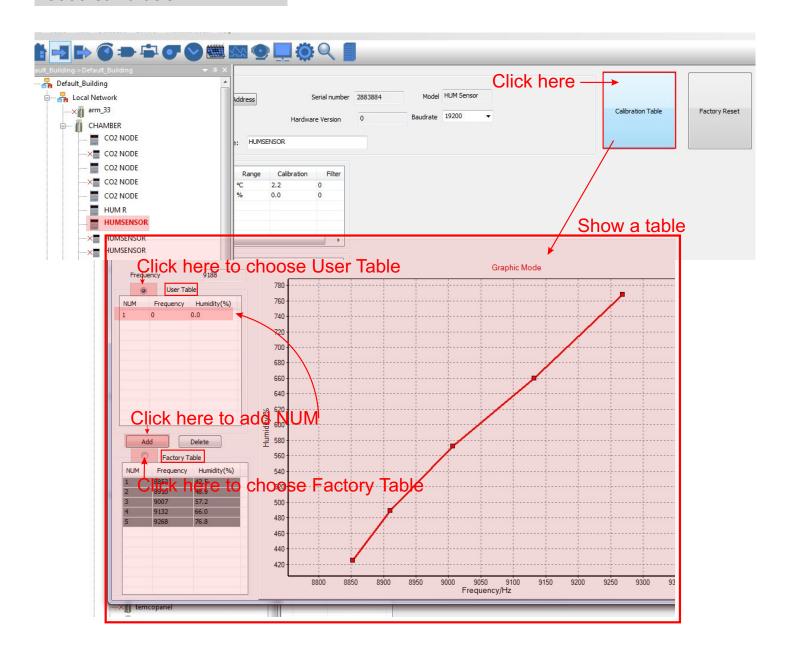

#### Connecting to the device using Bacnet

The device can be connected using Bacnet.Below are the steps:

Step1.Download Yabe software as the link: <a href="https://tinyurl.com/ycrt9jep">https://tinyurl.com/ycrt9jep</a> and install it.

Step2. Connect the device to the computer, select Bacnet protocol. Start the Yabe software, add the device.

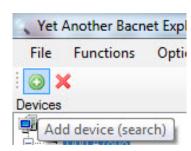

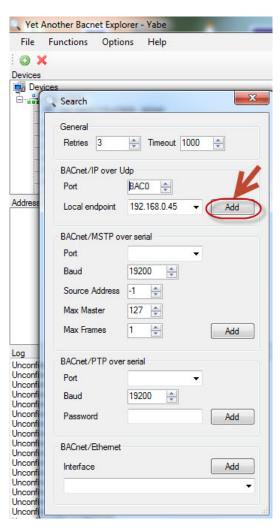

Step3. You can find your device IP as below. Double click the left mouse button, you can find your device and the bacnet information in the "Adress Space" tab.

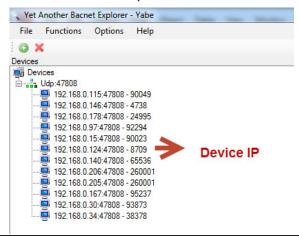

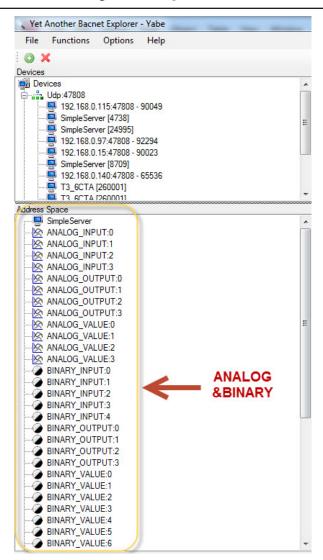

Step4.In the "Address Space" tab, click the "ANALOG\_VALUE", it will show the information of "log ANALOG\_VALUE" in the BacnetProperty tab. And it 's the same with "ANALOG\_OUTPUT" and other items.

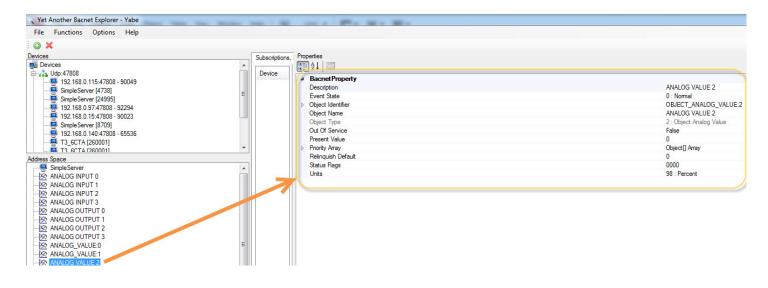

| Voltage & Current Formula for HUM-D/W(Hardware=Rev9~12) |                                                                                 |  |
|---------------------------------------------------------|---------------------------------------------------------------------------------|--|
| 0-10V output                                            | Temperature (C) = (Voltage * 100 - offset) / 10                                 |  |
|                                                         | Temperature (F) = (DegC) * 9 / 5 + 32                                           |  |
|                                                         | Humidity = Voltage / 10                                                         |  |
| 0-5V output                                             | Temperature (C) = (Voltage * 100 - offset) / 20                                 |  |
|                                                         | Temperature (F) = (DegC) * 9 / 5 + 32                                           |  |
|                                                         | Humidity = Voltage / 20                                                         |  |
| 4-20mA output                                           | Temperature (C) = ((Current – 4)/0.16) – offset/10                              |  |
|                                                         | Temperature (F) = DegC * 9 / 5 + 32                                             |  |
|                                                         | Humidity = (Current – 4)/0.16                                                   |  |
|                                                         | Temperature(F): register 100                                                    |  |
|                                                         | Temperature© : register 101                                                     |  |
| Applied for all                                         | Offset: register 443, offset from zero C to adjust temperature range            |  |
|                                                         | For example 0 = 0-100C; 300 = -30 to +70C (Default setting)                     |  |
|                                                         | Where Voltage is the input voltage in Volts, and Current is in mA, ie 10 = 10mA |  |

| Voltage & Current Formula for HUM-D/W (Hardware=Rev22+) |                                                        |
|---------------------------------------------------------|--------------------------------------------------------|
| 0-10V output                                            | Voltage = Temperature (C) / Temperature_Range * 10     |
|                                                         | Voltage = Humidity / Humidity_Range * 10               |
| 0-5V output                                             | Voltage = Temperature (C) / Temperature_Range * 5      |
|                                                         | Voltage = Humidity / Humidity_Range * 5                |
| 4-20mA output                                           | Current = Temperature (C) / Temperature_Range * 16 + 4 |
|                                                         | Current = Humidity / Humidity_Range * 16 + 4           |

Temperature (C): Register 101

Humidity: Register 304

Temperature\_Range = ( Register 286 - Register 285 ) / 10 Humidity\_Range = ( Register 288 - Register 287 ) / 1000

Voltage in V Current in mA

| Voltage & Current Formula for HUM-R                             |                                                        |
|-----------------------------------------------------------------|--------------------------------------------------------|
| 0-10V output Voltage = Temperature (C) / Temperature_Range * 10 |                                                        |
|                                                                 | Voltage = Humidity / Humidity_Range * 10               |
| 0-5V output                                                     | Voltage = Temperature (C) / Temperature_Range * 5      |
|                                                                 | Voltage = Humidity / Humidity_Range * 5                |
| 4-20mA output                                                   | Current = Temperature (C) / Temperature_Range * 16 + 4 |
|                                                                 | Current = Humidity / Humidity_Range * 16 + 4           |

Temperature (C): Register 101

Humidity: Register 102

Temperature\_Range = (Register 333 - Register 332) / 10 Humidity\_Range = (Register 335 - Register 334) / 1000

Voltage in V Current in mA

#### Hardware=Rev22+

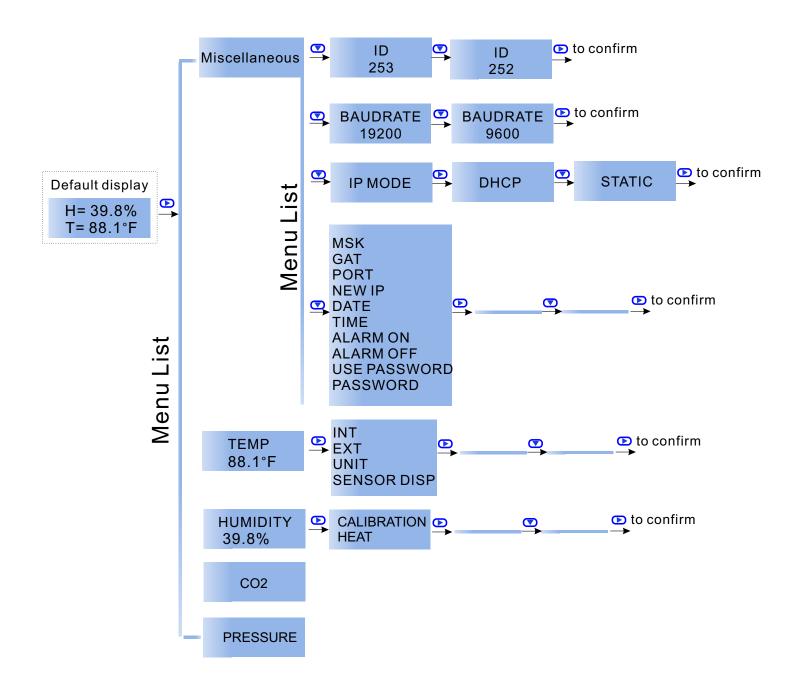

#### **External Inputs**

HUM-W Rev 12 Wiring Diagram

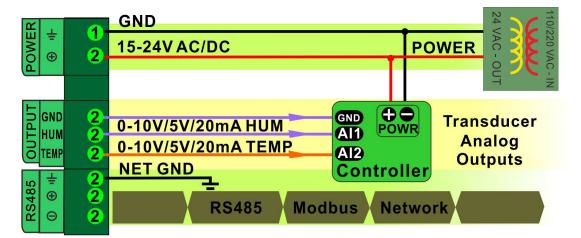

Jumper Settings

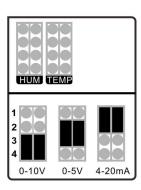

#### **Advanced Menu Item Instructions**

a. Normal state

H= 42.2% T= 62.7F

b. To set the unit's ID, click or to enter the menu mode. Continue clicking or until the screen displays "ID". Use the buttons; and to change the unit's ID. Leave the unit for several seconds upon reaching a desired value to store it.

c. To set the unit's baudrate, click or to enter the menu mode. Continue clicking or until the screen displays "BAUDRATE". Use the buttons; and to change the baudrate. Leave the unit for several seconds upon reaching a desired value to store it.

ID 254 BAUDRATE 19200 UNITS -F-

## Modbus Register List of HUM-D/W/C

Humidity Sensor uses MODBUS protocol to communicate with others. Below table for HUM-D/HUM-W/HUM-C.

| Address  | Register and Description                                                                                                    |
|----------|----------------------------------------------------------------------------------------------------|
| 0 to 3   | Serial Number -4 byte value. Read-only                                                                                                    |
| 4 to 5   | Software Version –2 byte value. Read-only                                                                                                    |
| 6        | ADDRESS. Modbus device address                                                                                                    |
| 7        | Product Model. This is a read-only register that is used by the microcontroller to determine the product                                                                  |
| 8        | Hardware Revision. This is a read-only register that is used by the microcontroller to determine the hardware Rev                                                         |
| 9        | PIC firmware version                                                                                                    |
| 10       | 'Plug n Play' address, used by the network master to resolve address conflicts. See VC code for algorithms                                                                |
| 15       | Bau - Baudrate, 0=9.6kbaud, 1=19.2kbaud 2=38.4kbaud 3=57.6kbaud 4=115.2kbaud                                                                                              |
| 16       | Firmware Update Register, used to show the status of firmware updates                                                                                                    |
| 21       | Protocol switch. 3 = MODBUS,0=MSTP.                                                                                                    |
| 17-39    | Blank, for future use                                                                                                    |
| 40 to 45 | reg40, MAC address, read only normally                                                                                                    |
| 46       | reg46, IP mode. 0=static IP; 1= DHCP                                                                                                    |
| 47 to 48 | reg47, upper two bytes of IP address                                                                                                    |
| 49 to 50 | reg49, lower two bytes of IP address                                                                                                    |
| 51 to 52 | reg51, right two bytes of SUBNET MASK address                                                                                                    |
| 53 to 54 | reg53, left two bytes of SUBNET MASK address                                                                                                    |
| 55 to56  | reg55, right two bytes of GATEWAY address                                                                                                    |
| 57 to 58 | reg57, left two bytes of GATEWAY address                                                                                                    |
| 59       | reg59, 0, TCP server, (NO USE)                                                                                                    |
| 60       | reg60, listen port at TCP server mode                                                                                                    |
| 61~75    | buffer mirror for changing to a new IP address, copy of reg 46 to 60                                                                                                    |
| 76       | write 1 to set the ghost settings to the system and start new settings, then clear the ghost registers.                                                                   |
| 93       | Enable for MAC setting. It should be set as 1 before write the new MAC to the MAC registers(100-105), and it will be cleared automatically after setting the MAC address. |
| 100      | ROOM TEMPERATURE reading in DegF. Can also write to this register for single point calibration.                                                                           |
| 101      | ROOM TEMPERATURE reading in DegC. Can also write to this register for single point calibration.                                                                           |
| 113      | Not used                                                                                                    |
| 121      | LCD temperature will show C or F, 0 = C, 1=F                                                                                                    |

# Modbus Register List of HUM-D/W/C

| Address | Register and Description                                                                                                    |
|---------|----------------------------------------------------------------------------------------------------|
| 185     | Bau - Baudrate, 0=9600, 1=19.2k baud                                                                                                 |
| 186     | The factory default is 1. Temperature Transducer output range, 1=0-10V, 2=0-5V, 3=4-20mA                                             |
| 187     | The factory default is 1. Humidity Transducer output range, 1=0-10V, 2=0-5V, 3=4-20mA                                                |
| 285     | The minimum degree of temperature range corresponding to the temperature output                                                      |
| 286     | the maximum degree of temperature range corresponding to the temperature output                                                      |
| 287     | the minimum percent of humidity range corresponding to the humidity output                                                           |
| 288     | the maximum percent of humidity range corresponding to the humidity output                                                           |
| 304     | Relative Humidity reading. Writing a humidity value to the register will do calibration, for details, refer to Humidity Calibration. |
| 370     | Auto/Manual output calibrate set. 0 : default value 1 : user manual. Bit 0 :temperture bit1 :humidity                                |
| 371     | Temperature manual output value input, releative with register 370                                                                   |
| 372     | Humidity manual output value input, releative with register 370                                                                      |
| 373     | Relative humidity in percentage, the same to register 304                                                                            |
| 374     | sensor frequency on time                                                                                                    |
| 375~380 | spare for futher function                                                                                                    |
| 381     | Factory 1st Calibration point. RH                                                                                                    |
| 382     | Factory 1st Calibration point. Frequency                                                                                             |
| 383     | Factory 2nd Calibration point. RH                                                                                                    |
| 384     | Factory 2nd Calibration point. Frequency                                                                                             |
| 385     | Factory 3rd Calibration point. RH                                                                                                    |
| 386     | Factory 3rd Calibration point. Frequency                                                                                             |
| 387     | Factory 4th Calibration point. RH                                                                                                    |
| 388     | Factory 4th Calibration point. Frequency                                                                                             |
| 389     | Factory 5th Calibration point. RH                                                                                                    |
| 390     | Factory 5th Calibration point. Frequency                                                                                             |
| 391     | Factory 6tht Calibration point. RH                                                                                                   |
| 392     | Factory 6th Calibration point. Frequency                                                                                             |
| 393     | Factory 7th Calibration point. RH                                                                                                    |
| 394     | Factory 7th Calibration point. Frequency                                                                                             |
| 395     | Factory 8th Calibration point. RH                                                                                                    |
| 396     | Factory 8th Calibration point. Frequency                                                                                             |
| 397     | Factory 9th Calibration point. RH                                                                                                    |
| 398     | Factory 9th Calibration point. Frequency                                                                                             |
| 399     | Factory 10th Calibration point. RH                                                                                                   |

# Modbus Register List of HUM-D/W/C

| Address   | Register and Description                                            |
|-----------|---------------------------------------------------------------------|
| 400       | Factory 10th Calibration point. Frequency                           |
| 450       | Temperature Calibration Offset for sensor                           |
| 451       | Humidity Calibration Offset for sensor                              |
| 452       | the filter of temperature                                           |
| 453       | the filter of humidity                                              |
| 454       | calibrate table select, default tabel =0 or customer table = 1      |
| 455       | user calibrate points number                                        |
| 456 ~ 475 | user calibrate points                                               |
| 476       | K line                                                              |
| 477       | B line                                                              |
| 478       | humidity sensor serial number                                       |
| 479       | spare for futher function                                           |
| 480       | spare for futher function                                           |
| 481       | spare for futher function                                           |
| 482       | dew point in unit c                                                 |
| 483       | dew point in unit F                                                 |
| 484       | heat control                                                        |
| 485       | spare for futher function                                           |
| 486       | dewpoint output min range                                           |
| 487       | dewpoint output max range                                           |
| 488       | Partial Pressure of water at saturation at given temperature, [hPa] |
| 489       | Mixing Ratio, the mass of water over the mass of dry gas, [g/kg]    |
| 490       | Enthalpy of the air, [kJ/kg]                                        |
| 491       | Modbus reply delay time (ms)                                        |
| 492       | Modbus receive delay time(ms)                                       |
| 500       | PID1 MODE: 0=COOL MODE,1=HEAT MODE                                  |
| 501       | PID1 SetPoint                                                       |
| 502       | PID1 Pterm                                                          |
| 503       | PID1 Iterm                                                          |
| 504       | PID1 Value                                                          |
| 510       | PID2 MODE:0=COOL MODE,1=HEAT MODE                                   |
| 511       | PID2 SetPoint                                                       |
| 512       | PID2 Pterm                                                          |
| 513       | PID2 Iterm                                                          |
| 514       | PID2 Value                                                          |

## **Bacnet Register List of HUM-D/W/C**

Humidity Sensor uses BACNET protocol to communicate with others. Below table is for HUM-D/HUM-W/HUM-C

| Variable | Variable and Description                                                   |
|----------|----------------------------------------------------------------------------|
| 0        | SerialNumber LowByte                                                       |
| 1        | Product Model                                                              |
| 2        | SerialNumber HighByte                                                      |
| 4        | SoftWare Version                                                           |
| 5        | HardWare Version                                                           |
| 6        | Humdity Version                                                            |
| 7        | Uart BaudRate 0=9.6kbaud, 1=19.2kbaud 2=38.4kbaud 3=57.6kbaud 4=115.2kbaud |
| 8        | Reset to factory set = 143                                                 |
| 9        | Protocol switch. 0 = MODBUS,1=MSTP.                                        |
| 10       | Auto/Manual, Bit 0 :temperture bit1 :humidity                              |
| 11       | Humidity Value                                                             |
| 12       | Temperature Value                                                          |
| 13       |                                                                            |
| 14       | Dew point                                                                  |
| 15       | Partial Pressure of water at saturation at given temperature, [hPa]        |
| 16       | Mixing Ratio, the mass of water over the mass of dry gas, [g/kg]           |
| 17       | Enthalpy of the air, [kJ/kg]                                               |
| 18       | OffSet Humdity                                                             |
| 19       | OffSet Tempeature                                                          |
| 20       |                                                                            |
| 21       | Filter Humdity                                                             |
| 22       | Filter Temperature                                                         |
| 23       |                                                                            |
| 24       |                                                                            |
| 25       | Temperature Unit:0 =C, 1=F                                                 |
| 26       |                                                                            |
| 27       | OutMode: 1=0-10V, 2=0-5V, 3=4-20mA                                         |
| 28       | Humdity analog output                                                      |
| 29       | Temperature analog output                                                  |
| 30       | Co2 analog output                                                          |
| 31       | Humdity Min Range                                                          |
| 32       | Humdity Max Range                                                          |
| 33       |                                                                            |
| 34       |                                                                            |

# Bacnet Register List

| Variable | Variable and Description           |
|----------|------------------------------------|
| 35       | PID/Transmit select                |
| 36       | PID1 MODE: 0=COOL MODE,1=HEAT MODE |
| 37       | PID1 SetPoint                      |
| 38       | PID1 Pterm                         |
| 39       | PID1 Iterm                         |
| 40       | PID1 Value                         |
| 41       | PID2 MODE:0=COOL MODE,1=HEAT MODE  |
| 42       | PID2 SetPoint                      |
| 43       | PID2 Pterm                         |
| 44       | PID2 Iterm                         |
| 45       | PID2 Value                         |

### **Descriptions**

Humidity & Temperature transmitters node with display is designed for environment monitoring and controlling in industrial, commercial and other buildings. These transmitters can be used to monitor air temperature and humidity in various industrial and commercial settings. Use in the traditional mode for analog output to other controllers or use Modbus RS485/Bacnet MS/TP to integrate over the network.

#### **Highlights:**

- High performance digital sensors and circuits, ensure accurate measurement and temperature compensation
- · Good long term stability and reliability.
- Display in degrees Fahrenheit or Celsius(connection to Modbus).
- RS485/Bacnet MS/TP for direct digital reading on all models.
- To set jumper to select the transducer signal type: 4-20mA, 0-5V or 0-10V

### **Specifications**

| Typical Applica-<br>tion | Wall mount indoors                                         |                       |
|--------------------------|------------------------------------------------------------|-----------------------|
| Output Signal<br>Type    | Jumper select: 4-20mA,0-10V,0-5V                           |                       |
| Output Signal Drive      | > 500Ω for mA mode, 75mA max output drive for voltage mode |                       |
| RS485 ports              | 1                                                          |                       |
| Power                    | 15-24V +/- 10%, AC or DC, 1 watt typical                   |                       |
| Operating Temp           | -30~+60°C, 0-95% non condensing                            |                       |
| Plastic Housing          | Flammability rating UL 94V0 file E194560                   |                       |
| Display                  | LCD screen, Resolution 0.1°C, 0.1% RH                      |                       |
| <b>Control Features</b>  | N/A                                                        |                       |
| HUM                      | Sensor Type                                                | Capacitive            |
|                          | Range                                                      | 0-100% Non-Condensing |
|                          | Accuracy                                                   | 5%@25°C, 20~80%       |
|                          | Drift                                                      | < 0.5% RH / year      |
| TEMP                     | Sensor Type                                                | 10K thermistor        |
|                          | Range                                                      | -40~150°C(-60~340°F)  |
|                          | Accuracy                                                   | < ±0.5°C @ 25°C       |
| Size                     | 80.45 x 80.45mm (                                          | (3.167 x 3.167in)     |

#### **HUM-N-LCD**

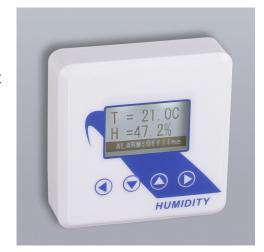

## Dimension

### Unit:mm

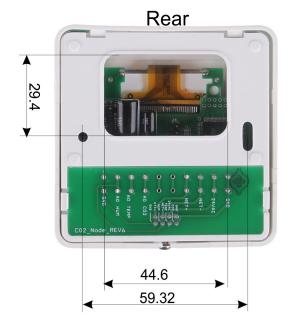

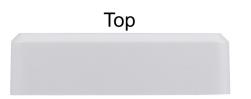

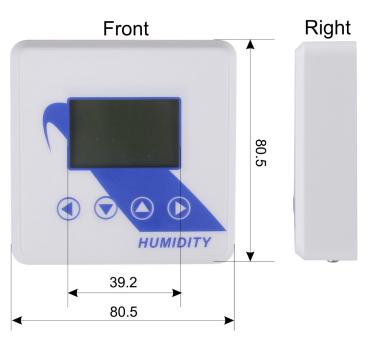

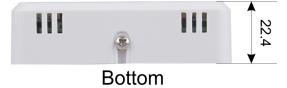

### **Part Number Scheme**

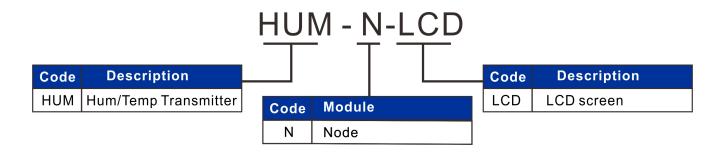

## **Jumper Settings**

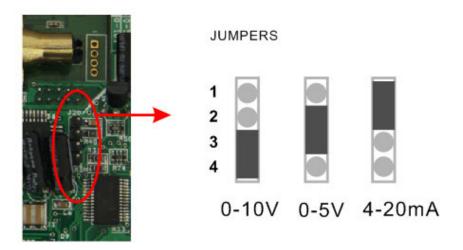

## **Backplate Features**

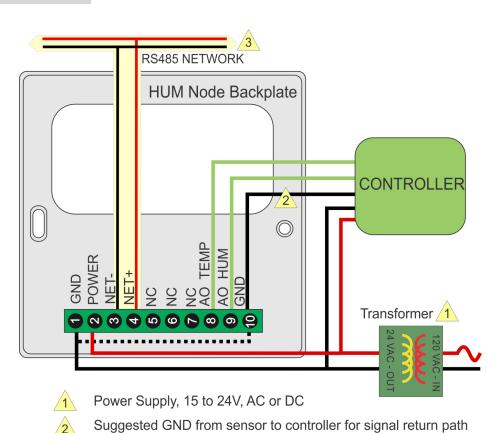

RS485 Net, 18ga twisted pair typical, optional ground & shield

- 23 -

#### **Wiring Diagram**

The diagram below shows the wiring for the usual transducer mode of operation for the HUM Node. The transducer outputs connect to a master controller using the traditional analog output signals.

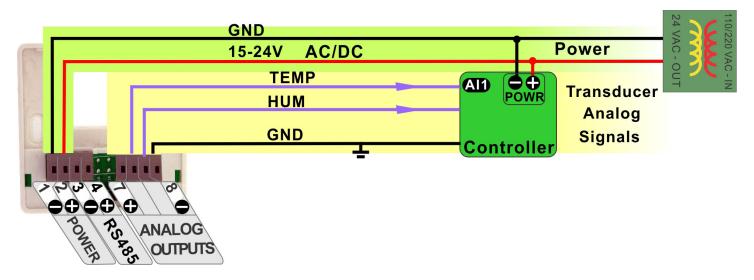

The next diagram shows the HUM Node working in the RS485 network, the node quantity can be 255. A group of sensors distributed through the building can cooperate friendly through net. The RS485 network is available for transmitting the same values digitally to other controllers.

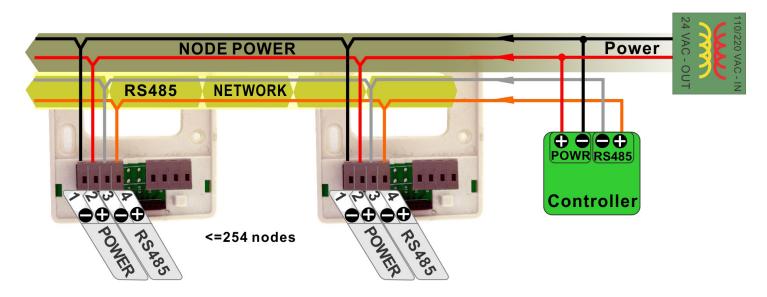

In this mode the device acts as a traditional transducer where it sends out three analog signals which is humidity, temperature readings. All you need to do is to set this one single jumper to the appropriate signal type: 4-20mA, 0-10V, or 0-5V.

#### Instruction, Hareware=Rev22+

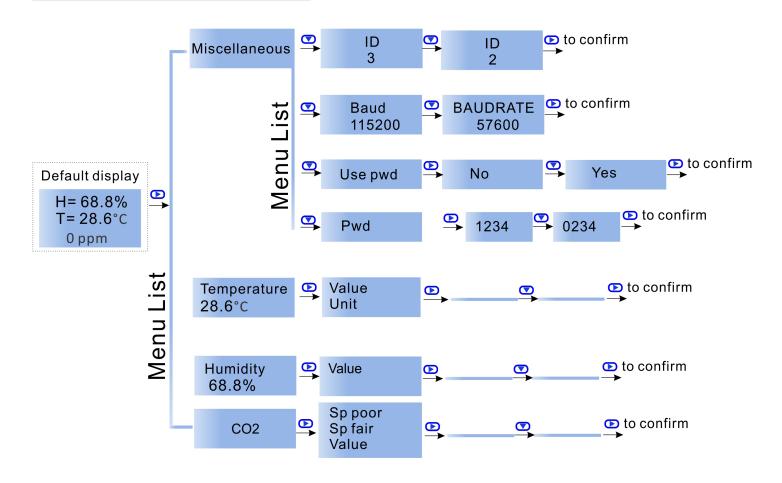

#### Modbus/Bacnet switch

To select the protocol as Modbus or Bacnet, Press to choose Miscellaneous, then press to choose Protocol switch, press , it reads Mstp, which means you have seclected Bacnet; if you want to switch to Modbus, press , or back to Bacnet.

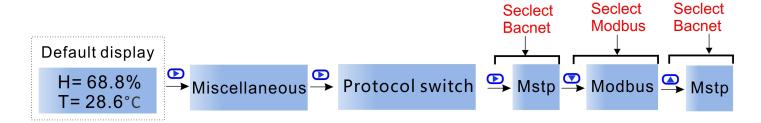

Besides, you can check the Modbus Register List below, No.21: Protocol switch. 3 = MODBUS, 0=MSTP. Or Bacnet Resgister List, No.9: Protocol switch. 0 = MODBUS, 1=MSTP.

#### **Analog Value**

To check the analog value, you can use a software "Yet Another Bacnet Explorer-Yabe". Below are the steps to get the analog value.

- Step1:Download the software"Yet Another Bacnet Explorer-Yabe" and install it.
- Step2:Plug HUM-N in power, connect it to your PC via RS485 or Ethernet.
- Step3:Click the item you want to check, a table reads BacnetProperty will pop-up on the right.

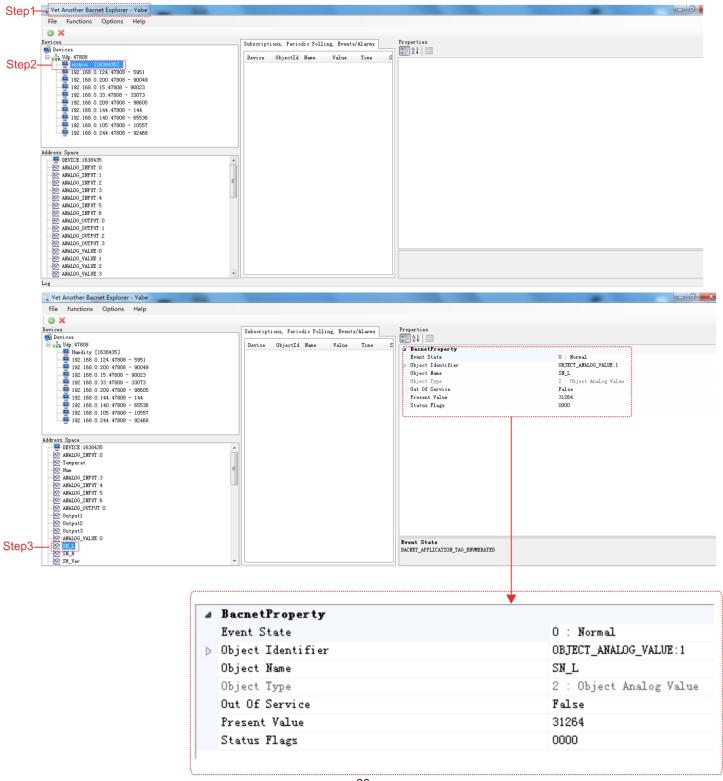

## **Modbus Register List**

Humidity sensor node with display uses MODBUS protocol to communicate with others. Below table is for HUM-N.

| Address | Register and Description                                                                                                    |  |
|---------|----------------------------------------------------------------------------------------------------|--|
| 0 to 3  | Serial Number - 4 byte value. Read-only                                                                                         |  |
| 4 to 5  | Software Version – 2 byte value. Read-only                                                                                      |  |
| 6       | ADDRESS. Modbus device address                                                                                                  |  |
| 7       | Product Model. This is a read-only register that is used by the microcontroller to determine the product                        |  |
| 8       | Hardware Revision. This is a read-only register that is used by the microcontroller to determine the hardware rev               |  |
| 9       | PIC firmware version                                                                                                    |  |
| 10      | PLUG_N_PLAY_ADDRESS, 'plug n play' address, used by the network master to resolve address conflicts. See VC code for algorithms |  |
| 11-14   | Blank                                                                                                    |  |
| 15      | Bau - Baudrate, 0=9.6kbaud, 1=19.2kbaud 2=38.4kbaud 3=57.6kbaud 4=115.2kbaud                                                    |  |
| 16      | Firmware Update Register, used to show the status of firmware updates                                                           |  |
| 17-20   | Reserved                                                                                                    |  |
| 21      | Protocol switch. 3 = MODBUS,0=MSTP                                                                                              |  |
| 22-100  | Reserved                                                                                                    |  |
| 101     | Adc value of temperature voltage output, not used, read only                                                                    |  |
| 102     | Adc value of humidity voltage output, not used, read only                                                                       |  |
| 103     | Reserved                                                                                                    |  |
| 104     | Adc value of temperature current output, not used, read only                                                                    |  |
| 105     | Adc value of humidity current output, not used, read only                                                                       |  |
| 106     | Adc value of on board thermistor sensor, read only                                                                              |  |
| 107     | Adc value of on board light sensor, read only                                                                                   |  |
| 108-109 | Reserved                                                                                                    |  |
| 110     | Delta value for eliminating the pulse ppm value. The default value is 200                                                       |  |
| 111     | Fitler times, make the ppm value go smooth. The default value is 5.                                                             |  |
| 112-114 | Reserved                                                                                                    |  |
| 115     | The version number of humidity sensor                                                                                           |  |
| 116     | The relative humidity                                                                                                    |  |
| 117     | The frequency value read from humidity sensor, read only                                                                        |  |
| 118     | The number of calibration points of the humidity sensor                                                                         |  |
| 119     | Degree celsius temperature value of the humidity sensor                                                                         |  |
| 120     | Degree fahrenheit temperature value of the humidity sensor                                                                      |  |
| 121     | Celsius degree temperature value of the on board thermistor sensor                                                              |  |
| 122     | Fahrenheit degree temperature value of the on board thermistor sensor                                                           |  |
| 123     | The offset for calibrating the on board thermistor sensor                                                                       |  |

# Modbus Register List

| Address | Register and Description                                                                                            |
|---------|----------------------------------------------------------------------------------------------------|
| 124     | Select the temperature direct to analog output:  0: on board thermistor sensor, default setting; 1: humidity sensor |
| 125     | Select the temperature direct to analog output:  0: on board thermistor sensor, default setting; 1: humidity sensor |
| 126     | Lighting value, for feature                                                                                         |
| 127     | Analog output mode, change it by setting the jumper (J20) on the board, read only                                   |
| 128     | The minimum value of temperature directs to the analog outpu                                                        |
| 129     | The maximum value of temperature directs to the analog output                                                       |
| 130     | The minimum value of humidity directs to the analog output                                                          |
| 131     | The maximum value of humidity directs to the analog output                                                          |
| 132-135 | Reserved                                                                                                    |
| 136     | The manual value of temperature                                                                                     |
| 137     | The manual value of humidity                                                                                        |
| 138-151 | Reserved                                                                                                    |
| 152     | Enable/Disable the password for the menu system operation. 0=Disable, 1=Enable.                                     |
| 153     | The first digital of the password. Should be from 0 to 9                                                            |
| 154     | The second digital of the password. Should be from 0 to 9                                                           |
| 155     | The third digital of the password. Should be from 0 to 9                                                            |
| 156     | The fourth digital of the password. Should be from 0 to 9                                                           |
| 157-158 | Reserved                                                                                                    |
| 159     | Modbus reply delay time (ms)                                                                                        |
| 160     | Modbus receive delay time(ms)                                                                                       |
| 161-501 | Reserved                                                                                                    |
| 502     | Maximum adjustment per day" default is 1ppm, max is 10 ppm, minimum is 1                                            |
| 503     | "Number of days to watch for minimum", default is 7 days. Max is 30 days. Minimum is 2 days                         |

## **Bacnet Register List of HUM-N**

Humidity sensor node with display uses BACNET protocol to communicate with others. Below table is for HUM-N.

| Variable | Variable and Description                                                   |
|----------|----------------------------------------------------------------------------|
| 0        | SerialNumber LowByte                                                       |
| 1        | Product Model                                                              |
| 2        | SerialNumber HighByte                                                      |
| 4        | SoftWare Version                                                           |
| 5        | HardWare Version                                                           |
| 6        | Humdity Version                                                            |
| 7        | Uart BaudRate 0=9.6kbaud, 1=19.2kbaud 2=38.4kbaud 3=57.6kbaud 4=115.2kbaud |
| 8        | Reset to factory set = 143                                                 |
| 9        | Protocol switch. 0 = MODBUS,1=MSTP.                                        |
| 10       | Auto/Manual, Bit 0 :temperture bit1 :humidity                              |
| 11       | Humidity Value                                                             |
| 12       | Temperature Value                                                          |
| 13       | Reserved                                                                   |
| 14       | Dew point                                                                  |
| 15       | Partial Pressure of water at saturation at given temperature, [hPa]        |
| 16       | Mixing Ratio, the mass of water over the mass of dry gas, [g/kg]           |
| 17       | Enthalpy of the air, [kJ/kg]                                               |
| 18       | OffSet Humdity                                                             |
| 19       | OffSet Tempeature                                                          |
| 20       | Reserved                                                                   |
| 21       | Filter Humdity                                                             |
| 22       | Filter Temperature                                                         |
| 23       | Reserved                                                                   |
| 24       | Temperature Unit:0 =C, 1=F                                                 |
| 25       | OutMode: 1=0-10V, 2=0-5V, 3=4-20mA                                         |
| 26       | Humdity analog output                                                      |
| 27       | Temperature analog output                                                  |
| 28       | Reserved                                                                   |
| 29       | Humdity Min Range                                                          |
| 30       | Humdity Max Range                                                          |
| 31       | Temperature Min Range                                                      |
| 32       | Temperature Max Range                                                      |